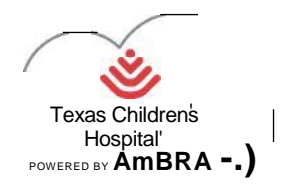

## **Texas Children's Hospital TCH Neurosurgery ImageShare**

**ImageShare is a quick way to upload and share medical images to Texas Children's Hospital TCH Neurosurgery**

## **Preferred Web Browser**

**The preferred browsers are Google Chrome or Microsoft Edge. If you want to use Safari or Firefox, you will need to install the Java plug-in to upload images. Image Share will recognize the browser you are using and guide you through the Java installation process. The plug-in should only take one minute to install.**

ImageShare

Share medical images with TCH Neurosurgery

Sulption

**Go to: [https://texaschildrens.ambrahealth.com/share/tch\\_neurosurgery](https://texaschildrens.ambrahealth.com/share/tch_neurosurgery)**

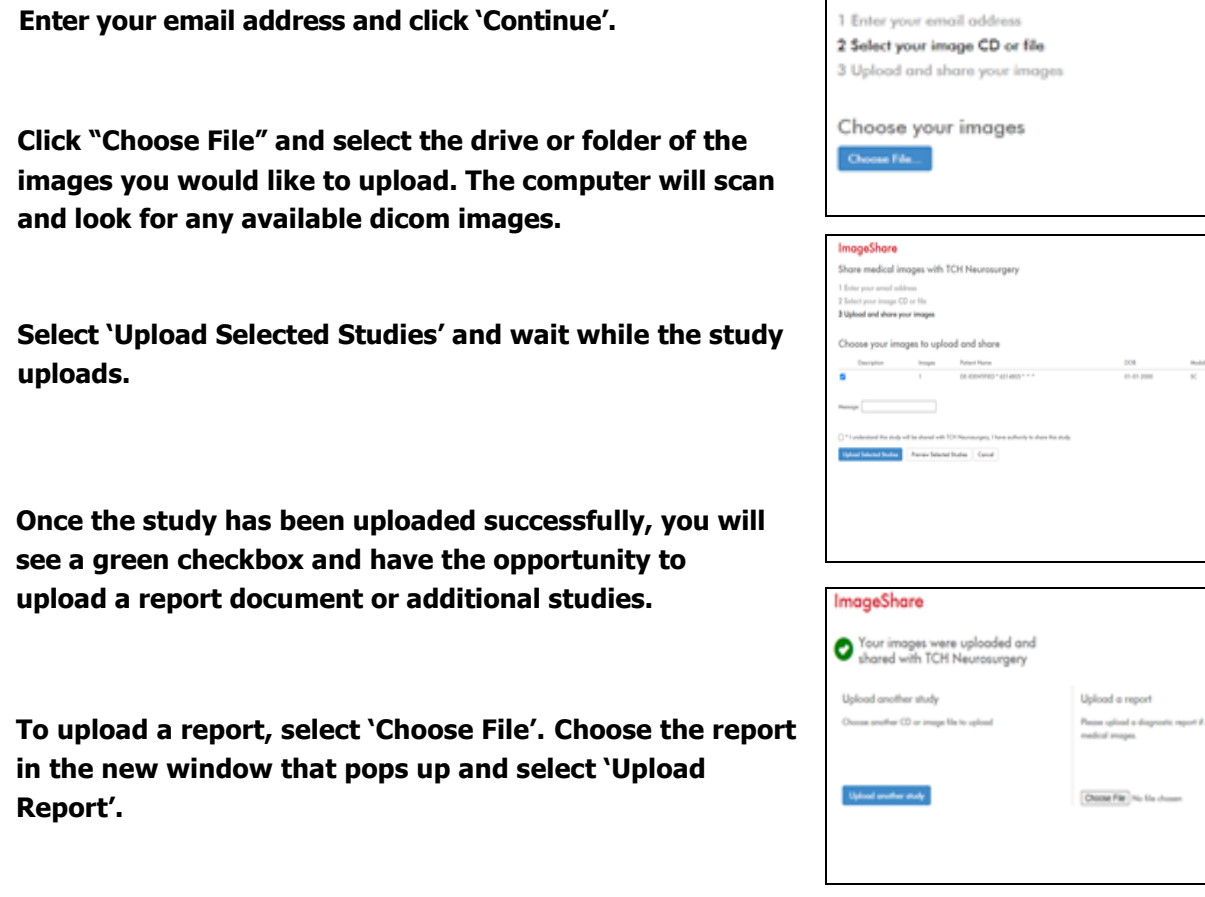